## ClassDecl()

 $VarDec1()$   $level = 1$ 

 $Varecl()$   $level = 1$ 

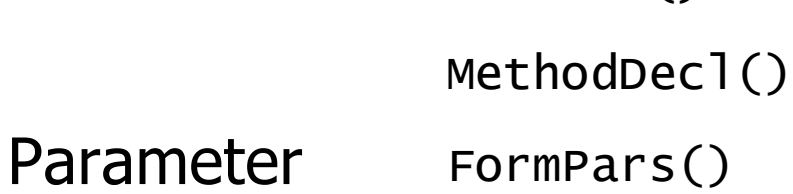

Lokale Variablen

Programm

Konstanten

Felder

Formale

Methoden

Klassen

Globale Variablen

Wird ein Name deklariert, wird er in die Symbolliste eingefügt

#### ConstDecl()  $VarDec1()$   $level = 0$

Program()

Deklarierte Namen in MicroJava

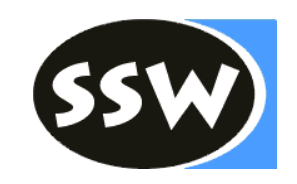

#### Objektknoten

```
class Obj {
  enum Kind {
    Con, Var, Type, Meth, Prog
  }
  Kind kind;
  String name;
  Struct type;
  int val; // Con: value
 int adr; // Var, Meth: address
 int level; // var: 0 = global, 1 = local
  int nPars; // Meth: number of parameters
  // Meth: parameters and local objects
  // Prog: global variables, constants,
  // classes and methods
  Map<String, Obj> locals;
  List<Integer> fixupList; // Meth: Uses of fwd. decl. M.
}
```
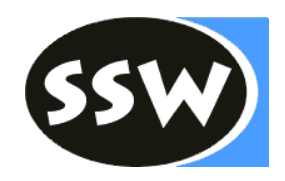

#### Strukturknoten und Scope-Knoten

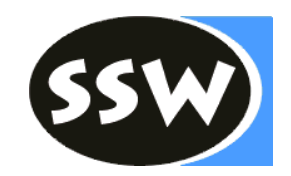

```
class Struct {
   enum Kind {
    None, Int, Char, Arr, Class
   }
  Kind kind;
   Struct elemType; // Arr: element type
  Map<String, Obj> fields; // Class: list of fields
  int nrFields() { return fields.size(); } // Class
}
class Scope {
  Scope outer; // next outer scope
  Map<String, Obj> locals; // list of objects in this scope
   int nVars; // number of variables in this scope
}<br>}
```
#### **Symboltabelle**

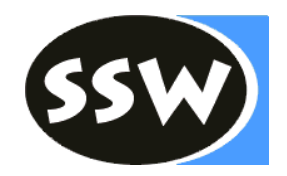

```
class Tab {
   public static final Struct 
                    noType, intType, charType, nullType;
   public Obj noObj, chrObj, ordObj, lenObj;
   public Parser parser; // target for errors
   public Scope curScope; // current scope
   private int curLevel; // nesting level of current scope
   public Tab(Parser parser);
   public void openScope();
   public void closeScope();
   public Obj insert(Obj.Kind kind, String name, Struct type);
   public Obj find(String name);
   public Obj findField(String name, Struct type);
}
```
### Füllen der Symbolliste

}

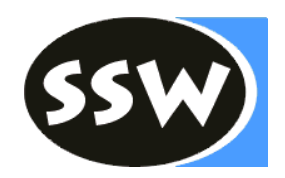

```
/** VarDecl = Type ident { "," ident } ";" . */
private void VarDecl() {
  Type();
   check(ident);
  while (sym == comma) {
     scan();
     check(ident);
   }
   check(semicolon);
```
### Füllen der Symbolliste

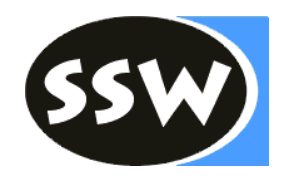

```
\frac{x}{x} VarDecl = Type ident { "," ident } ";" . */
private void VarDecl() {
  Struct type = Type();
   check(ident);
   tab.insert(Obj.Kind.Var, t.str, type);
  while (sym == comma) {
     scan();
     check(ident);
     tab.insert(Obj.Kind.Var, t.str, type);
   }
   check(semicolon);
}
```
## Symbolliste verwenden

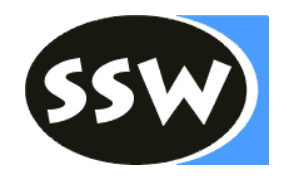

```
\frac{x}{x} Type = ident [ "[" "]" ] . */
private void Type() {
   check(ident);
```

```
if (sym == 1brack) {
   scan();
   check(rbrack);
```

```
 }
```
}

# Symbolliste verwenden

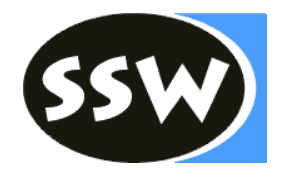

```
\frac{x}{x} Type = ident [ "[" "]" ] . */
private Struct Type() {
   check(ident);
  Obj o = tab.find(t, str);
  if (o.kind != obj.Kind. Type) error(NO_TYPE);
  }
   Struct type = o.type;
  if (sym == lbrack) {
     scan();
     check(rbrack);
     type = new Struct(type);
  }
   return type; }
```
#### Klassen

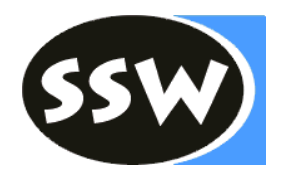

```
\frac{x}{x} ClassDecl = "class" ident "{" {VarDecl} "}" . */
private void ClassDecl() {
   check(class_);
   check(ident);
```

```
 check(lbrace);
```

```
while (sym == ident) {
   VarDecl();
 }
 check(rbrace);
```
#### Klassen

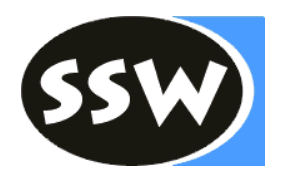

```
\frac{x}{x} ClassDecl = "class" ident "{" {VarDecl} "}" . */
private void ClassDecl() {
   check(class_);
   check(ident);
   Obj clazz = tab.insert(Obj.Kind.Type, 
       t.str, new Struct(Struct.Kind.Class));
   check(lbrace);
   tab.openScope();
 while (sym == ident) {
     VarDecl();
   }
   check(rbrace);
  clazz. type. fields = tab. curve tab.closeScope();
}
```
#### Beispiel: Symbollistenaufbau

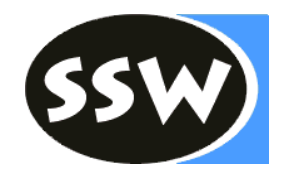

```
program ABC 1
   char[] c;
   int max;
   char npp; 
{
  int put \odot (int x) { \odotX++;print(x, 5);npp = 'C'; return x;
   } 
}
```
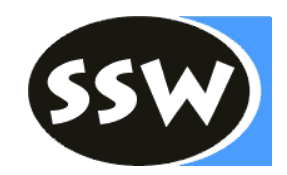

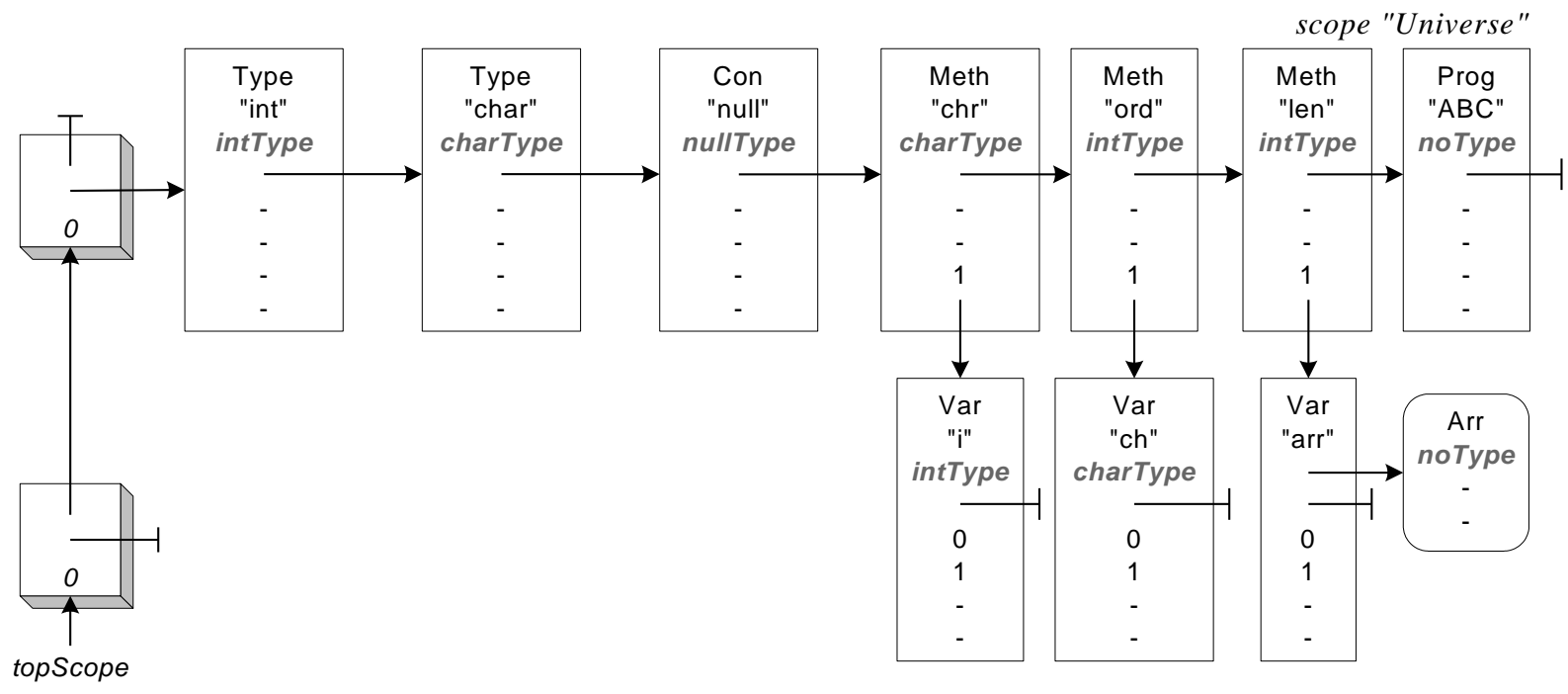

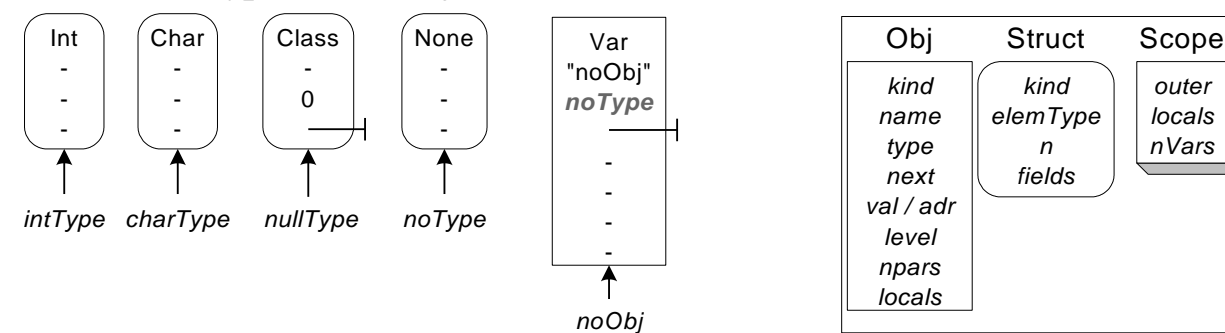

#### Vordefinierte Typen und Objekte: Struktur der 3 Knotenarten:

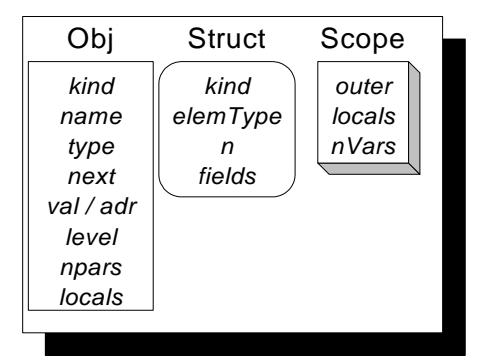

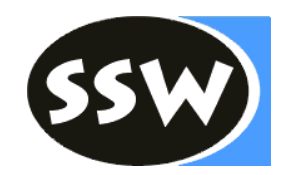

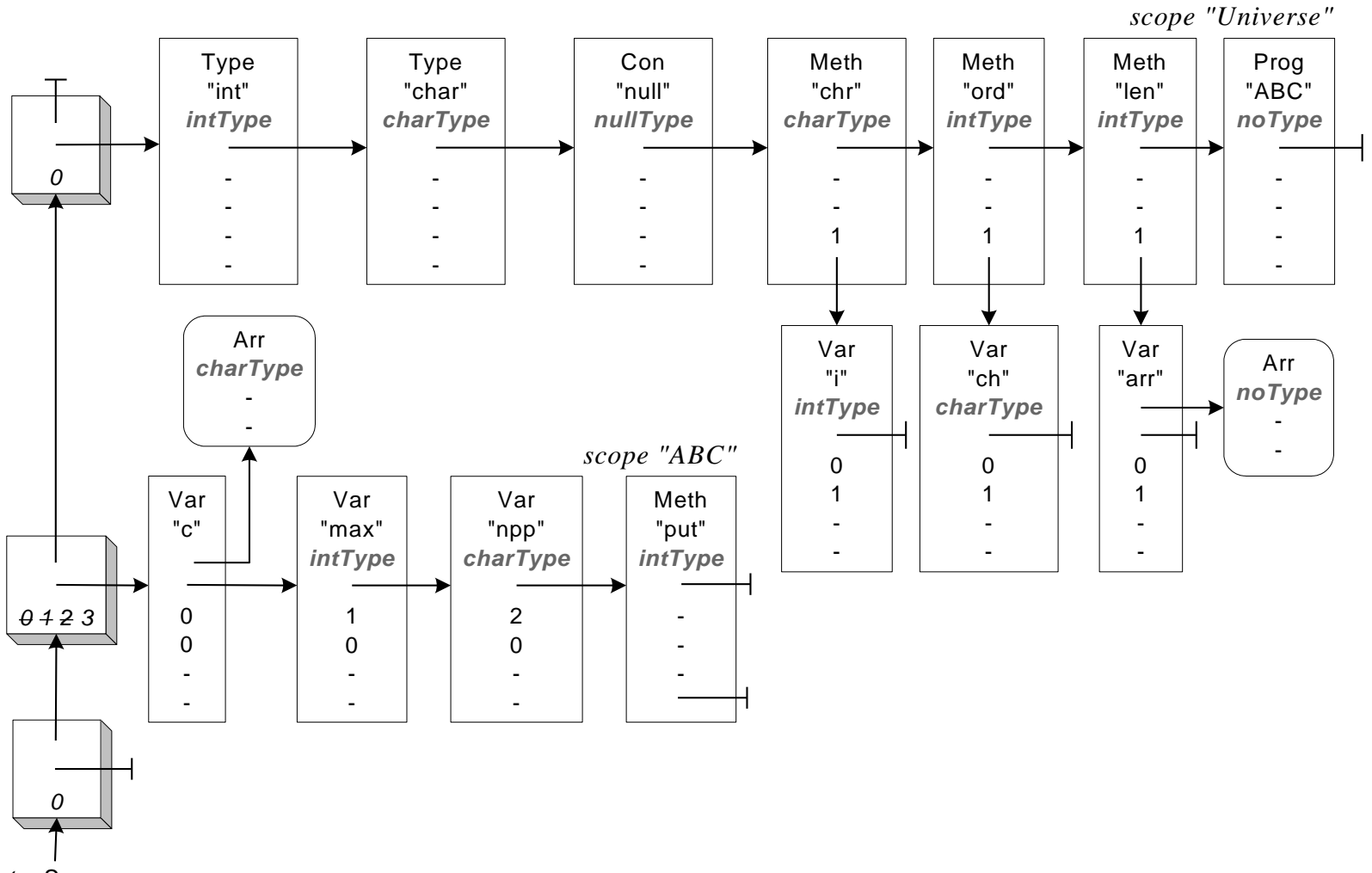

*topScope*

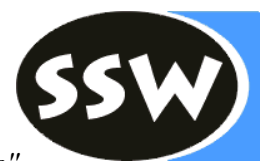

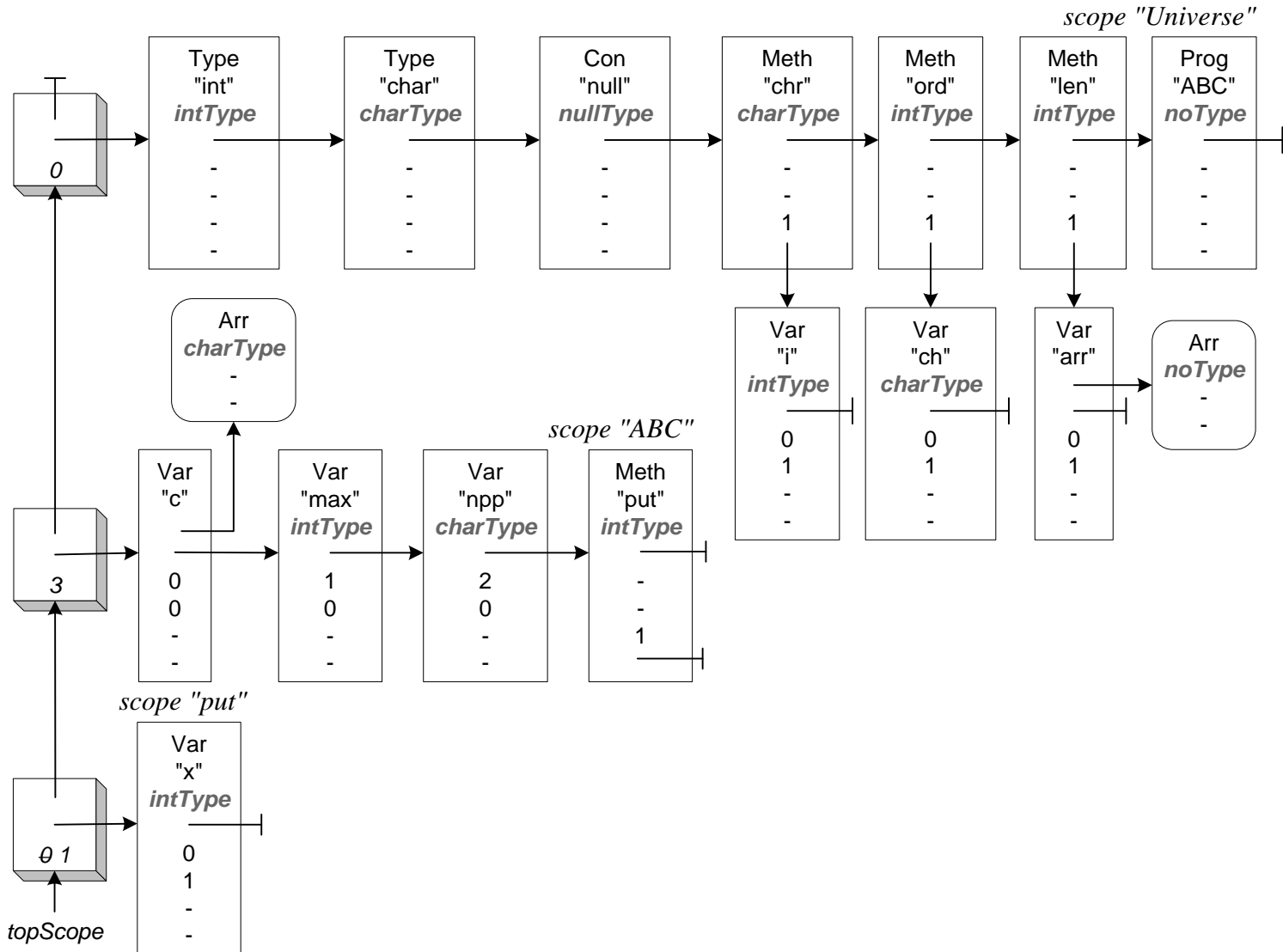

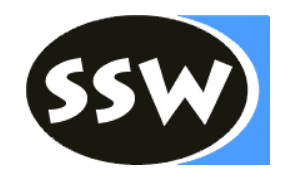

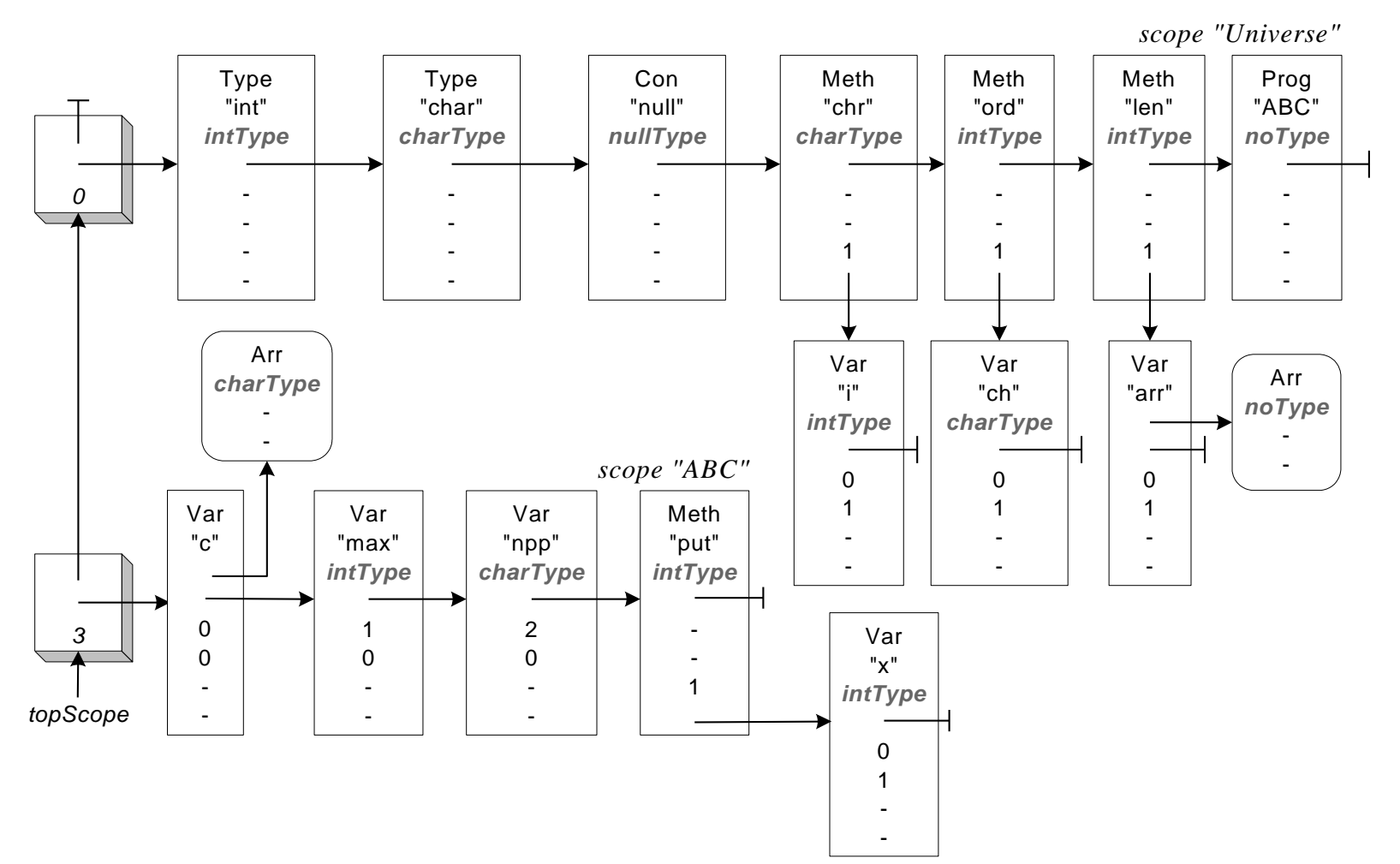

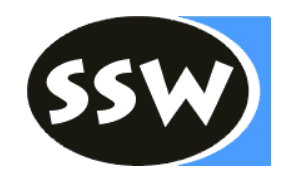

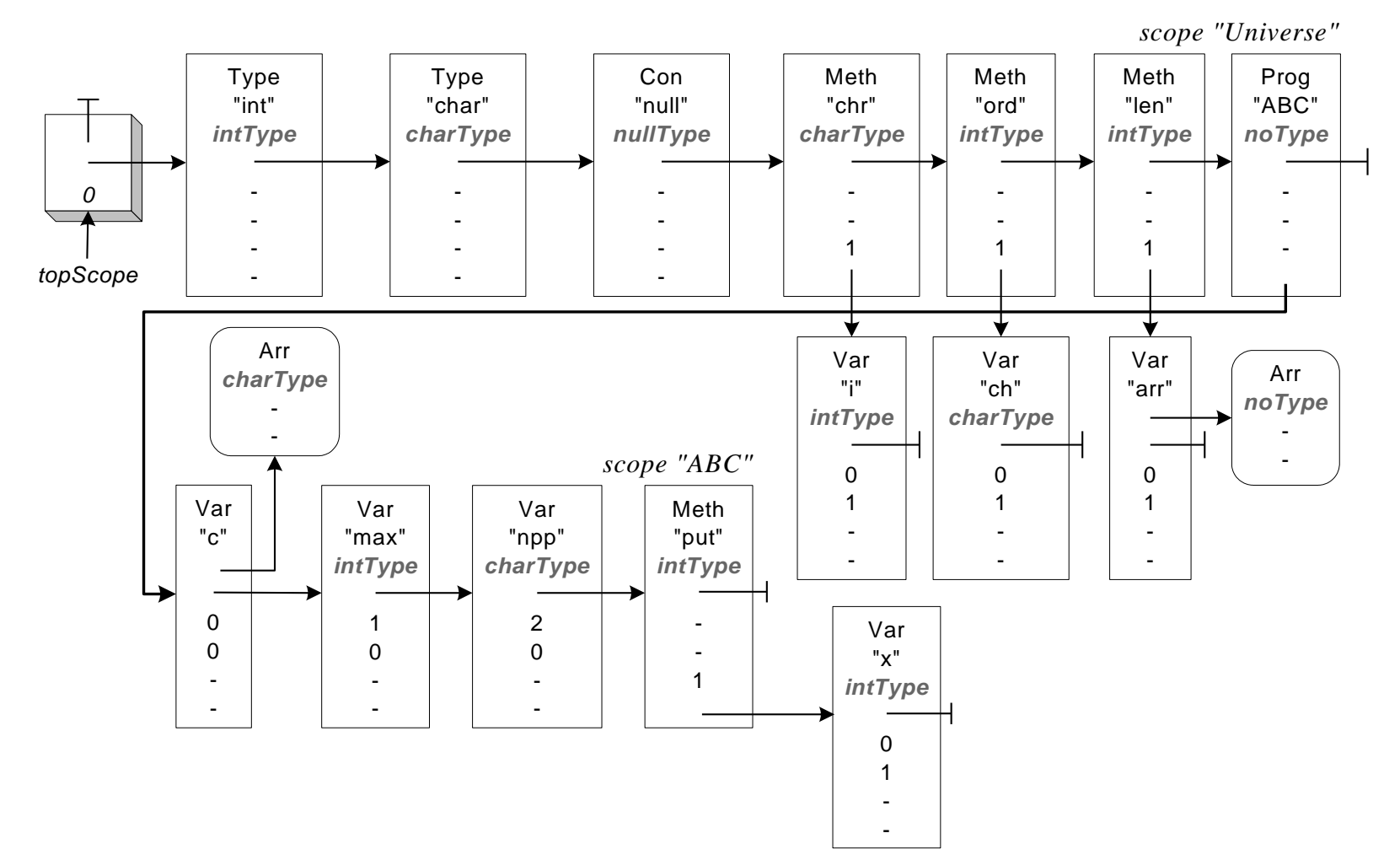